### Intelligenza artificiale al servizio del tuo e-commerce e del tu markeplace:

### Come ottimizzare le operazioni e aumentare le conversioni

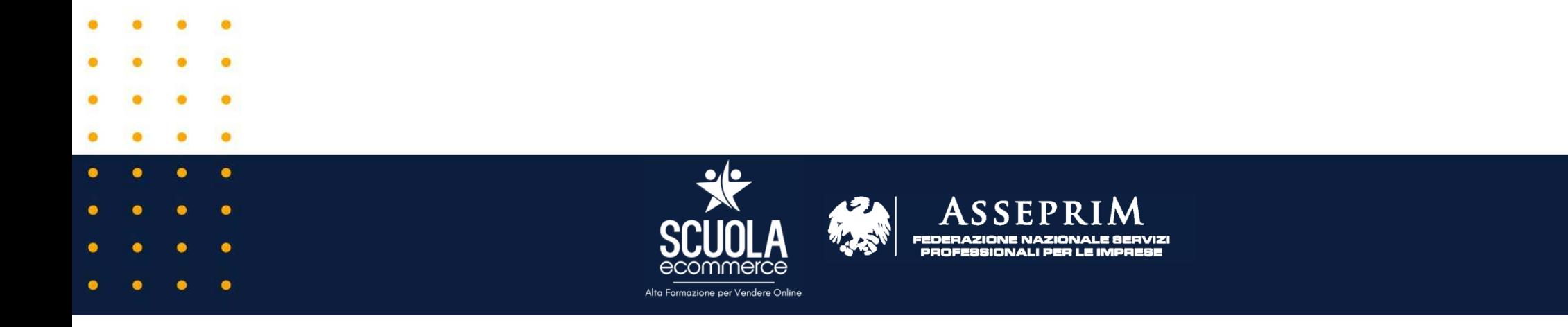

### Chi sono:

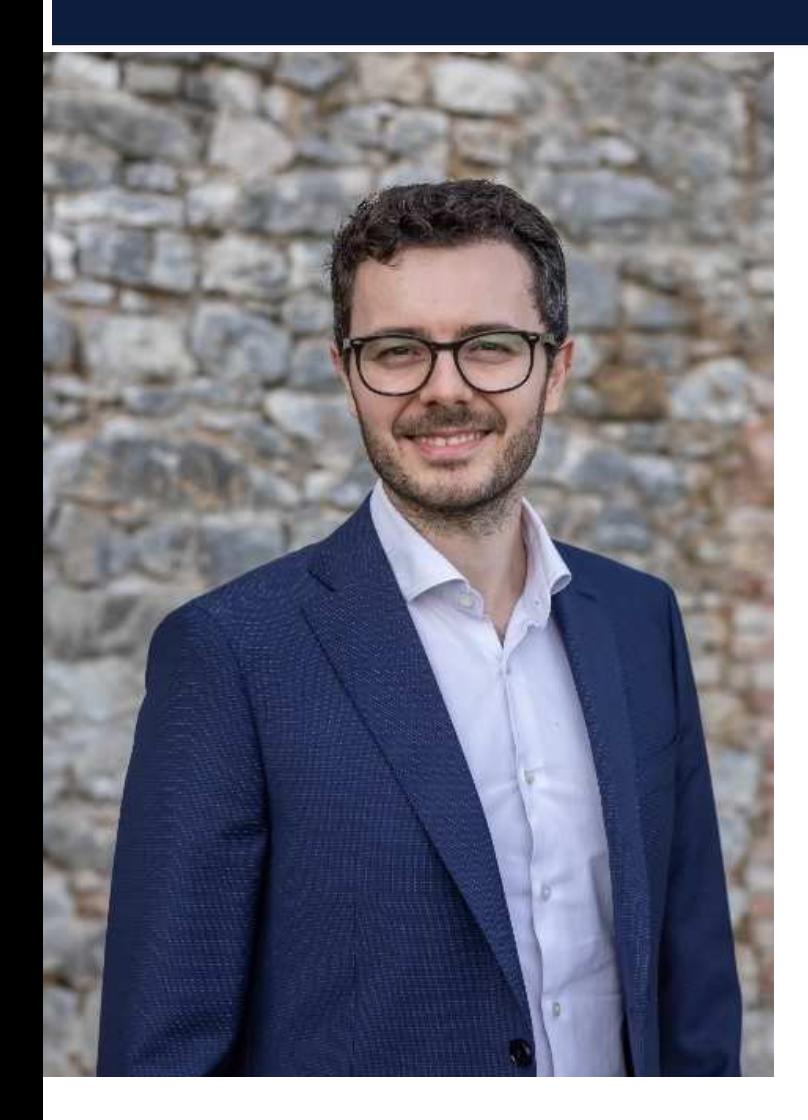

**Mattia Vergerio**: Esperto della vendita online, Co-fondatore di SCUOLA ECOMMERCE, partner ufficiale di Amazon nel programma"Amazon Solution Partner Network", autoredel libro "VENDERE SU AMAZON DALLA AALLA Z".

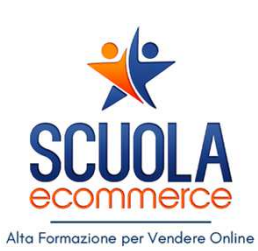

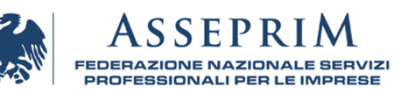

### Cicli di Innovazione

La teoria della '**distruzione creativa**' suggerisce che <sup>i</sup> cicli economici operino sotto lunghe<br>
onde 
di 
innovazione. 
In innovazione. particolare, quando <sup>i</sup> mercati vengono perturbati, <sup>i</sup> principali cluster di industrie hanno effetti molto significativi sull'economia. Prendiamo ad esempio l'industria ferroviaria. Alla svolta del XIX secolo, le ferrovie hanno<br>completamente ridefinito la la completamente ridefinito la demografia commercio. Allo stesso modo, Internet ha influenzato intere industrie, dalla media company alla vendita al dettaglio.

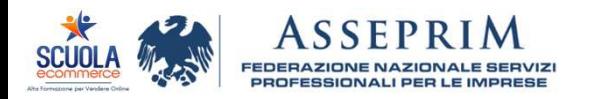

### **LONG WAVES OF INNOVATION**

The theory of innovation cycles was developed by economist Joseph Schumpeter who coined the term 'creative destruction' in 1942.

Schumpeter examined the role of innovation in

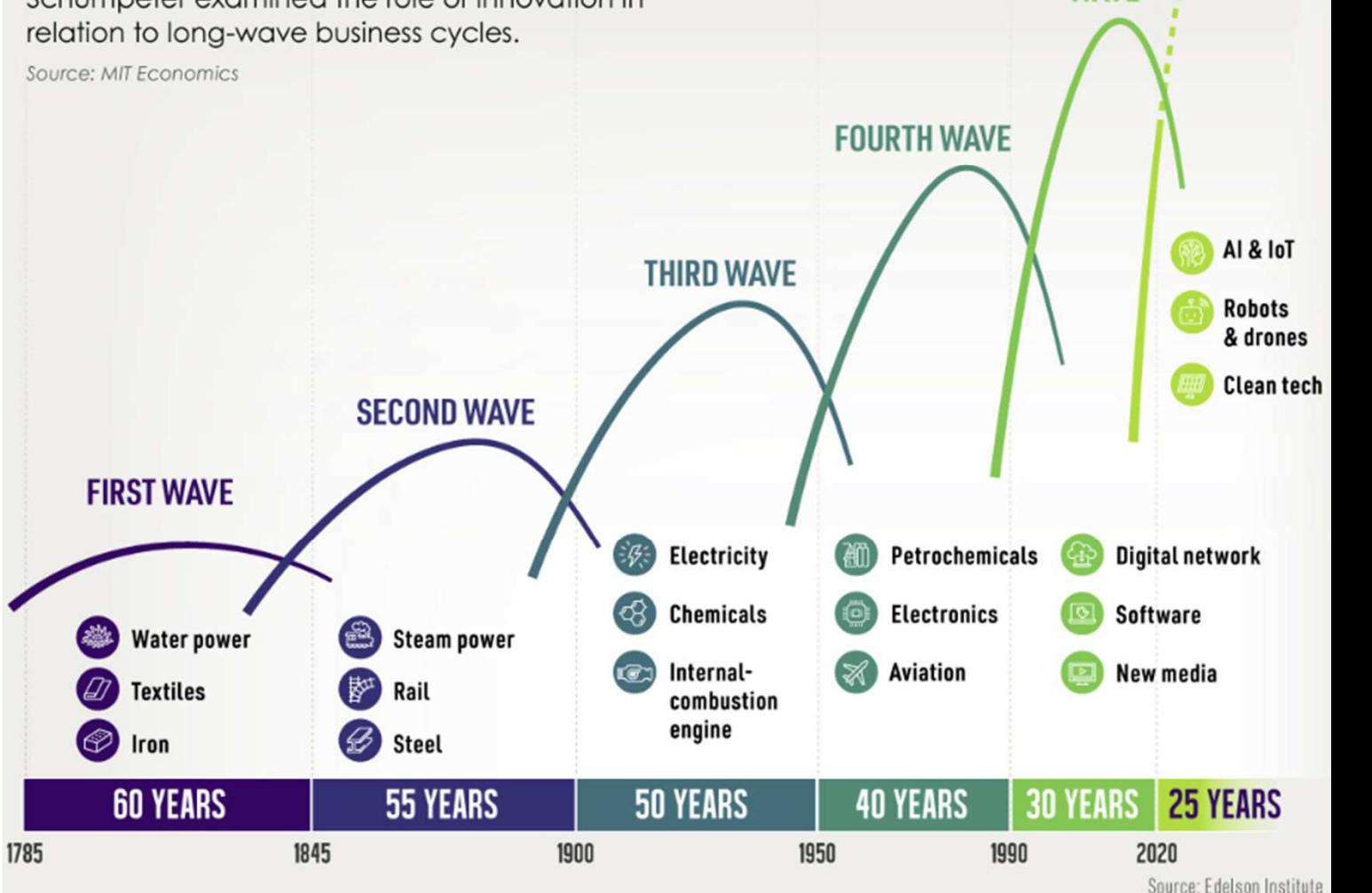

SIXTH WAVE

**FIFTH WAVE** 

### Quanto tempo ci è voluto per per raggiungere 100 milioni di utenti

ChatGPT di OpenAI <sup>è</sup> stato lanciato nel novembre <sup>2022</sup> <sup>e</sup> ha raggiunto <sup>100</sup> milioni di utenti all'inizio del nuovo anno. Facendo vedere al grande pubblico che cosa <sup>i</sup> Generative AI

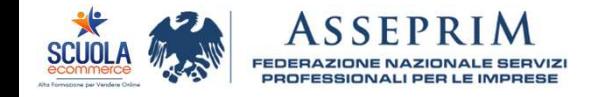

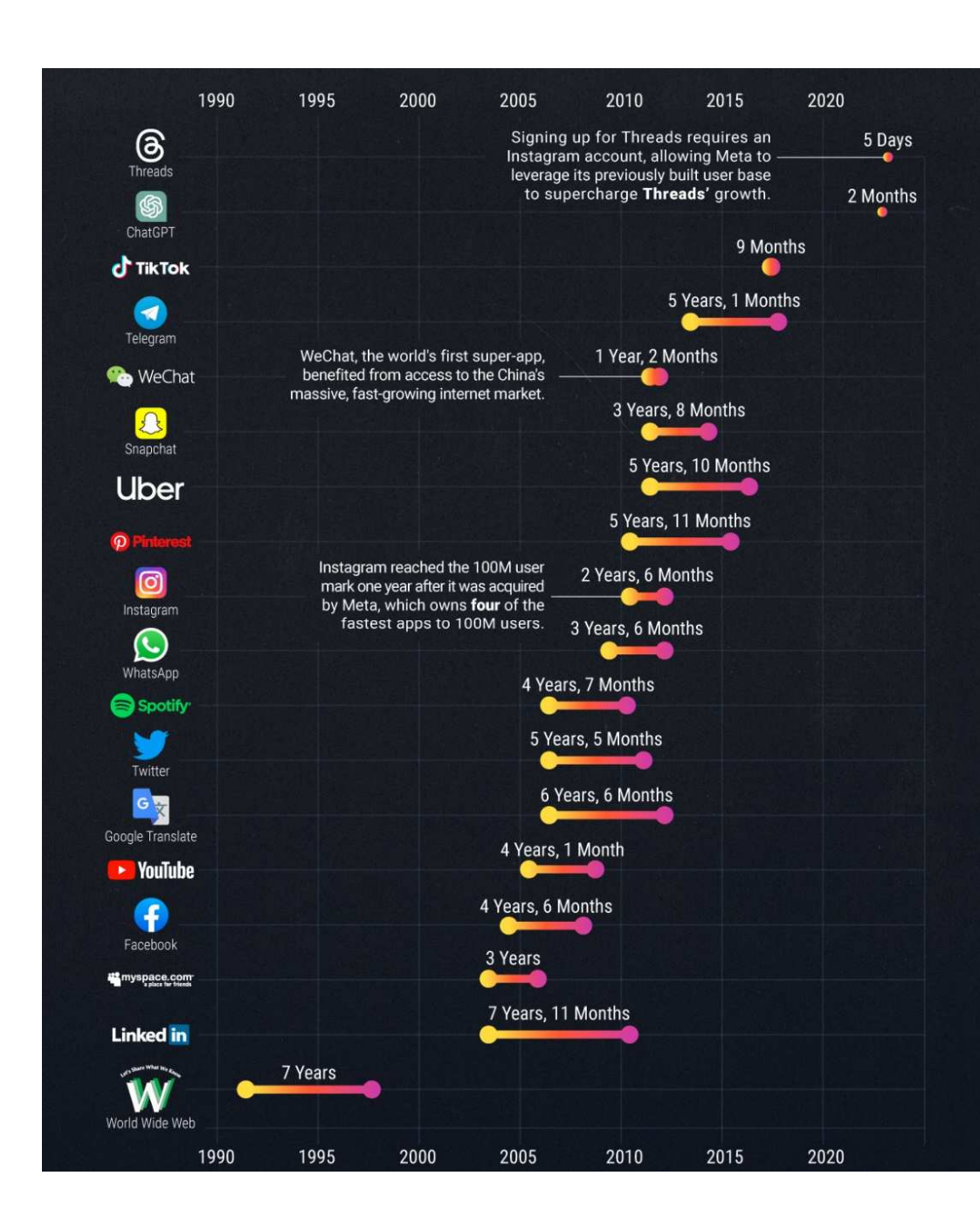

### Generative AI che cos'è?

L'Intelligenza Artificiale Generativa<br>(Generative Al) è un campo (Generative AI) <sup>è</sup> un campoche si dell'intelligenza artificiale concentra sulla creazione di modelli <sup>e</sup> algoritmi capaci di generare dati <sup>o</sup> contenuti originali, spesso in forma di **testo, immagini, suoni** <sup>o</sup> altri tipi di dati multimediali. Questi generativa sono in grado di apprendere da grandi quantità di dati di addestramento apprendimento per generare nuovi contenuti che rispondono <sup>a</sup> specifici criteri <sup>o</sup> seguono uno stile particolare.

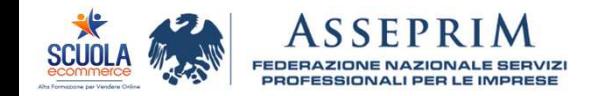

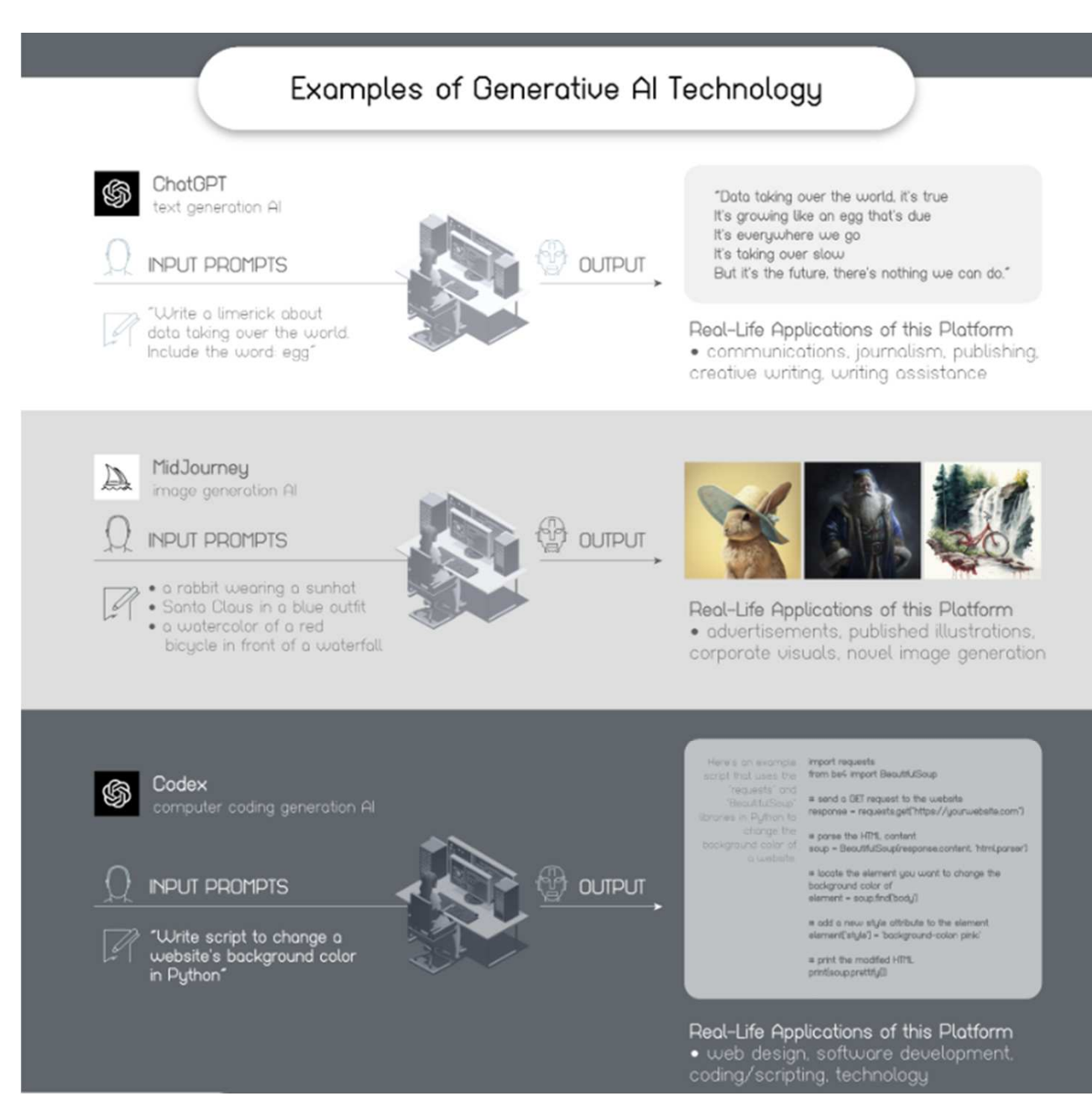

Intelligence (ANI) **Artificial Narrow** 

ANI describes Als that are good at a particular task at a level equal or better than a human being.

# EXAMPLE

Virtual assistants, such as Siri or Alexa.

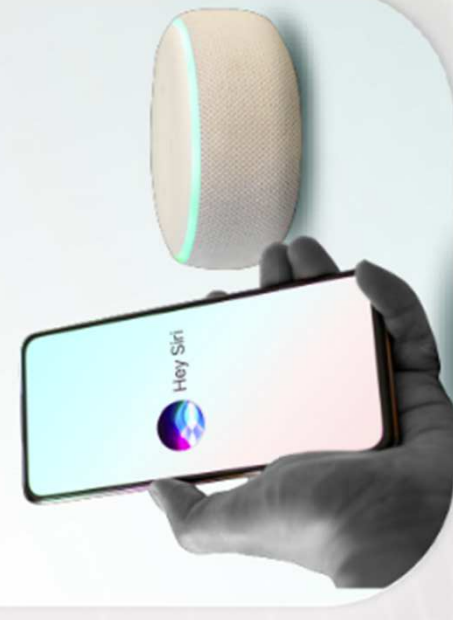

# **Artificial General** Intelligence (AGI)

AGI is an AI that can perform any task that a human being can. This is what most of us think of when we think of AI.

# EXAMPLE

Rather Very Intelligent System) Marvel's J.A.R.V.I.S. (Just A

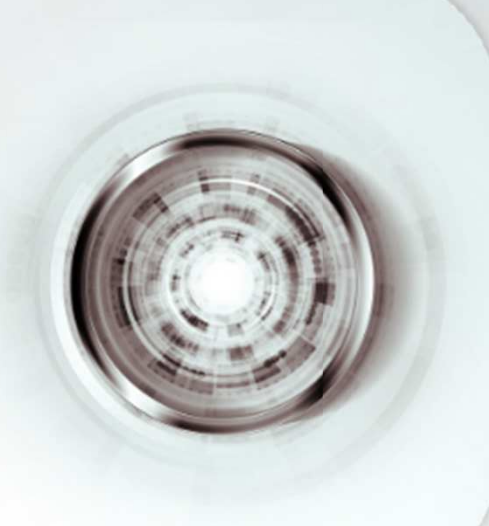

# Intelligence (ASI) **Artificial Super**

This is an intelligence that surpasses anything that human beings can do.

# EXAMPLE

Banks' sci-fi Culture series The Minds from Iain M.

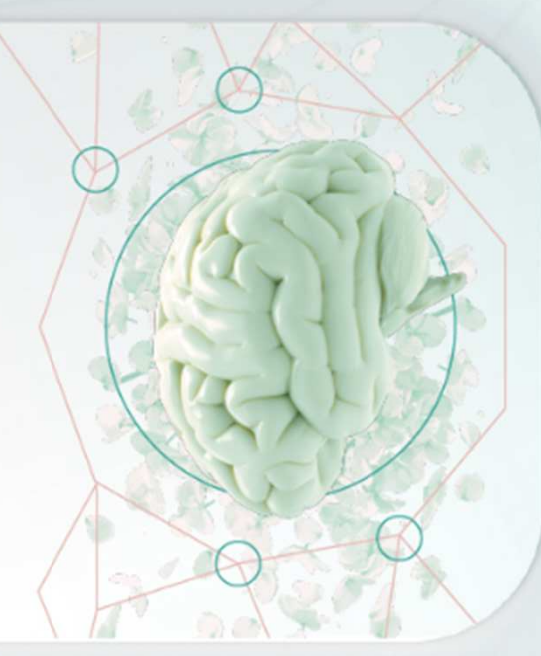

Source: TechTalks

### Qual è il grado di intelligenza di ChatGPT?

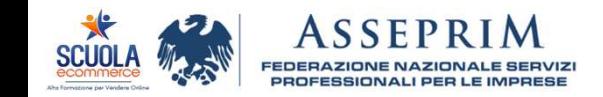

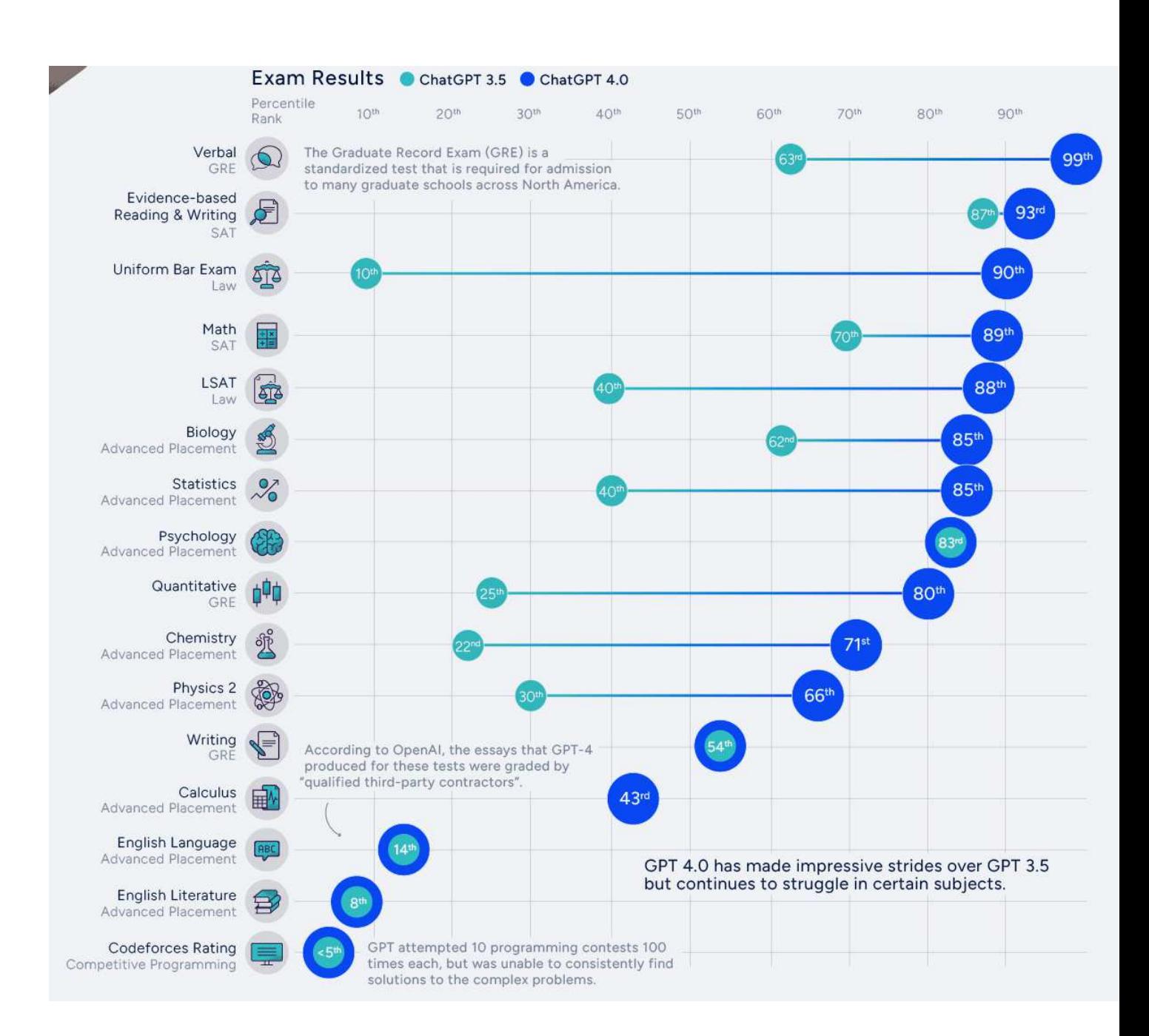

### Qual è il grado di intelligenza di ChatGPT?

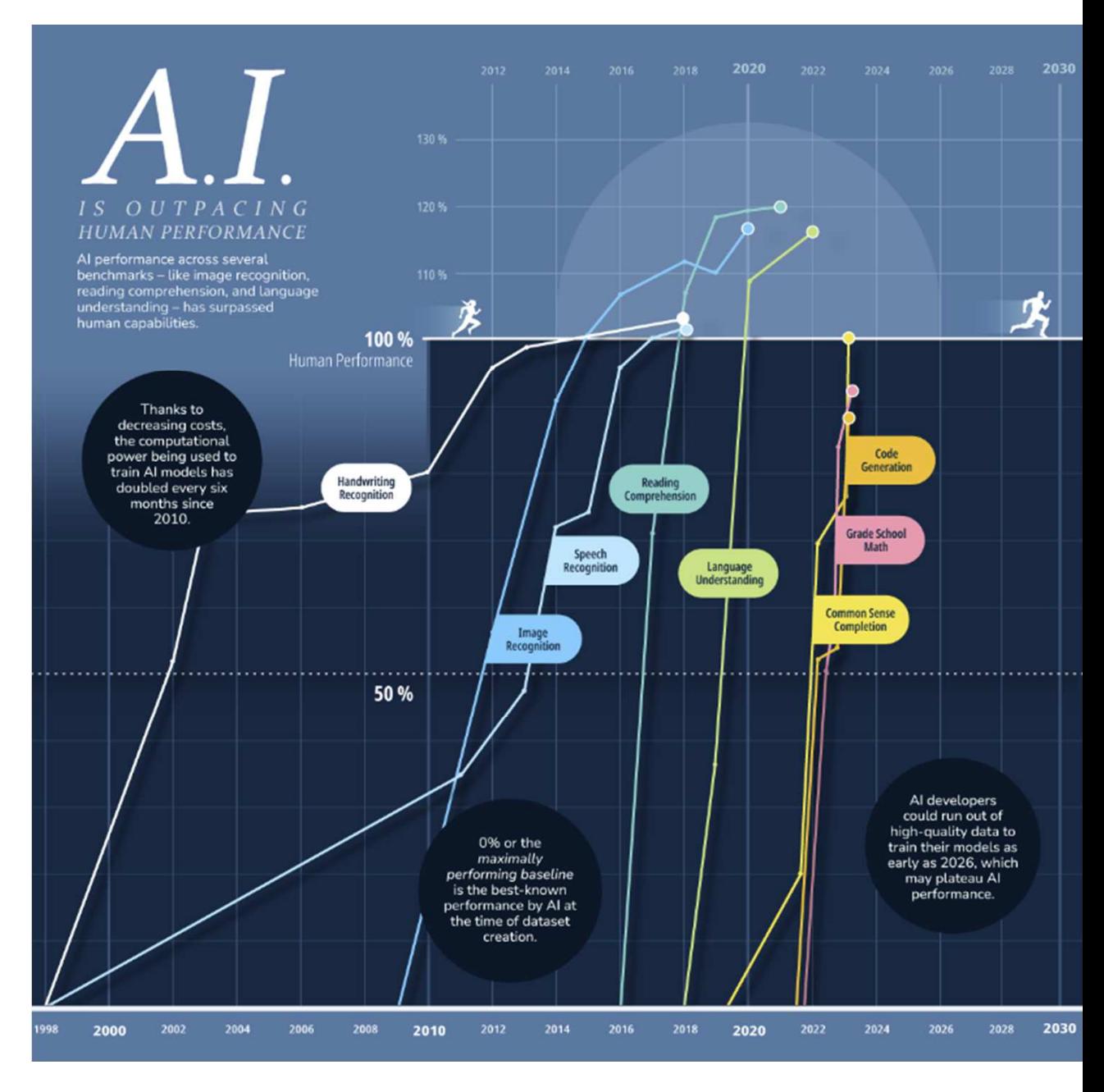

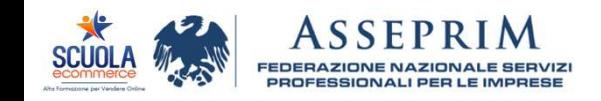

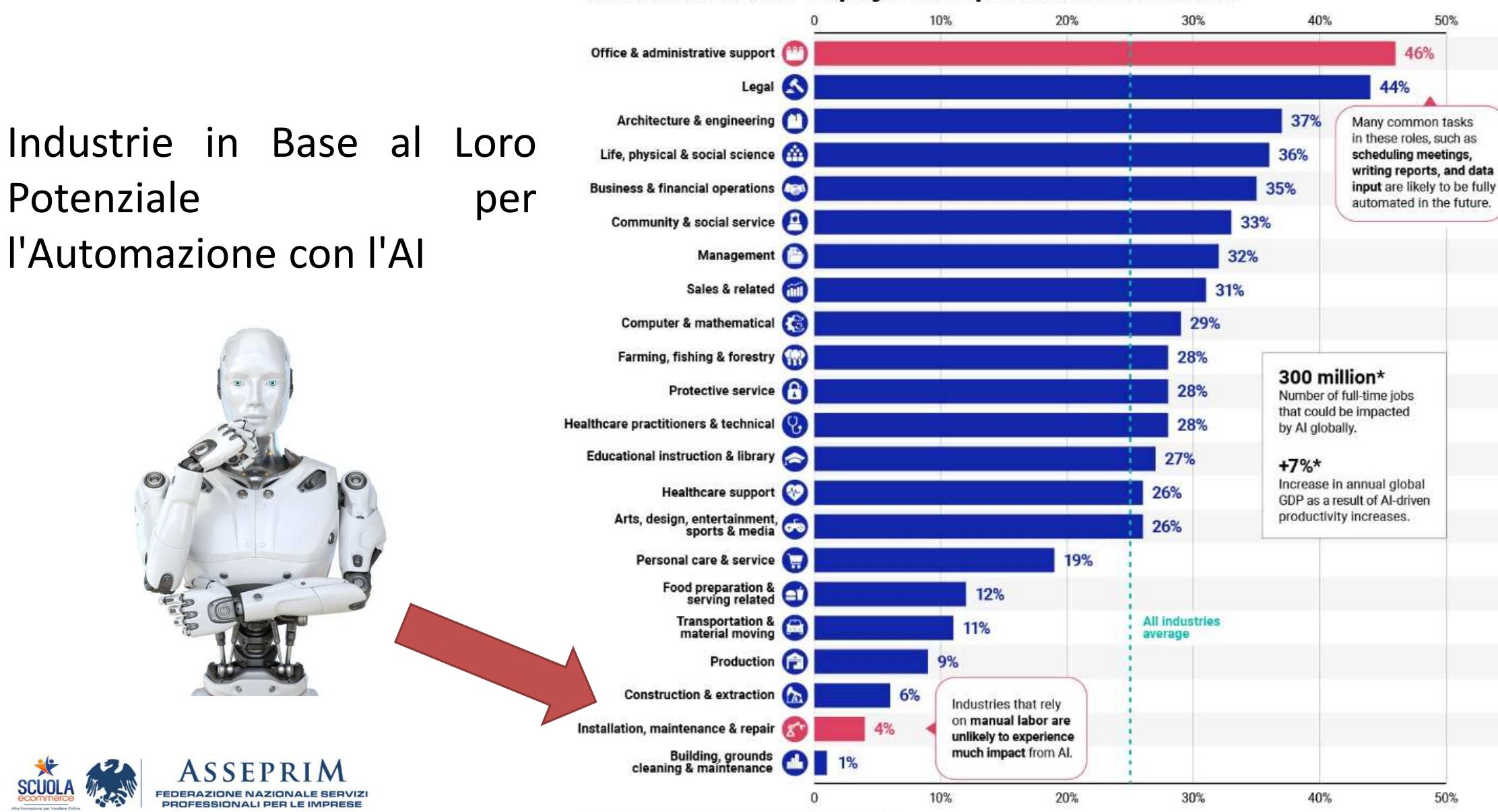

#### **Estimated Share of Employment Exposed to Al Automation**

"*McKinsey research shows generative AI coding support can help software engineers develop code <sup>35</sup> to <sup>45</sup> percent faster*"

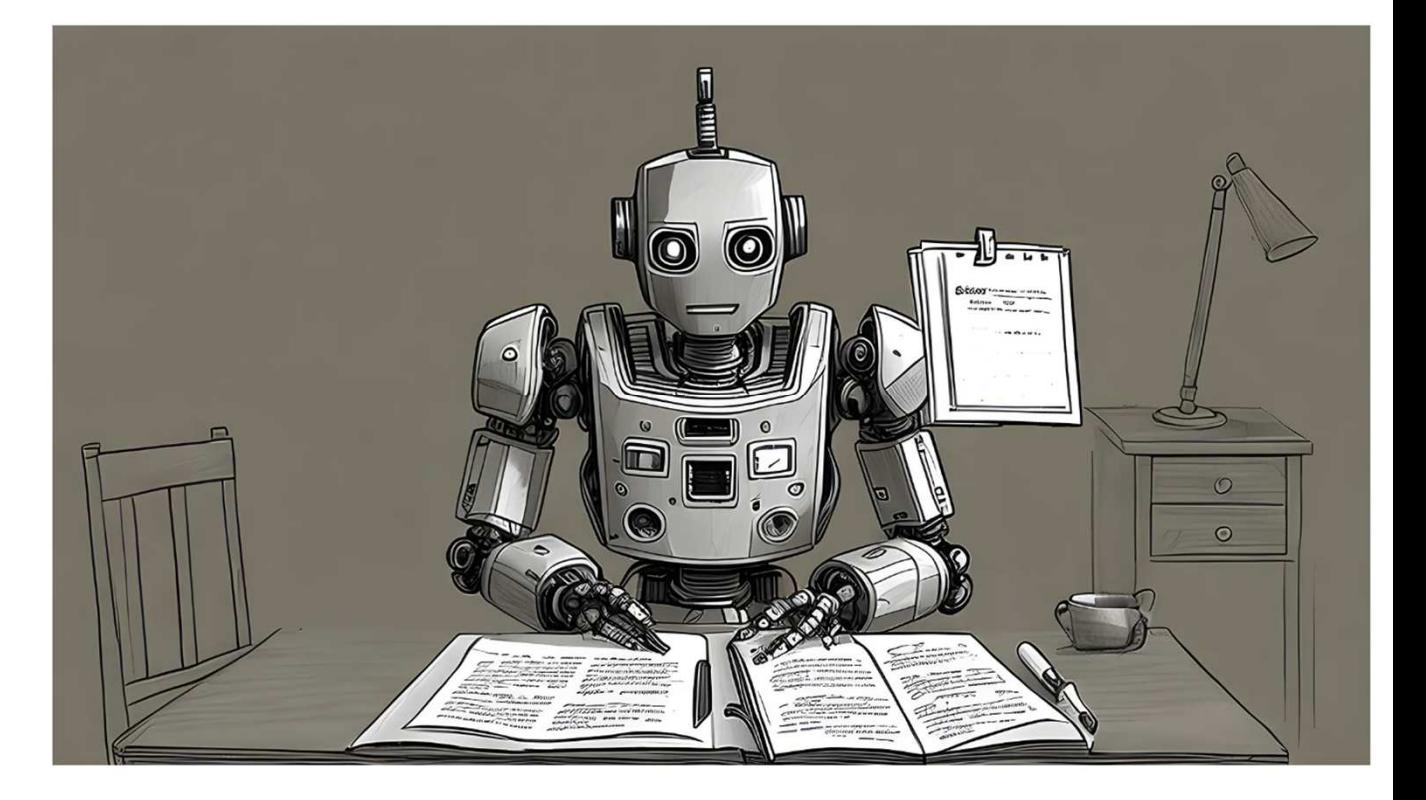

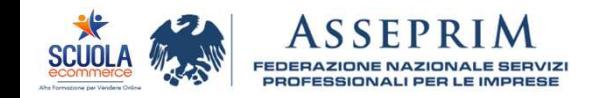

## OpenAI: ChatGPT

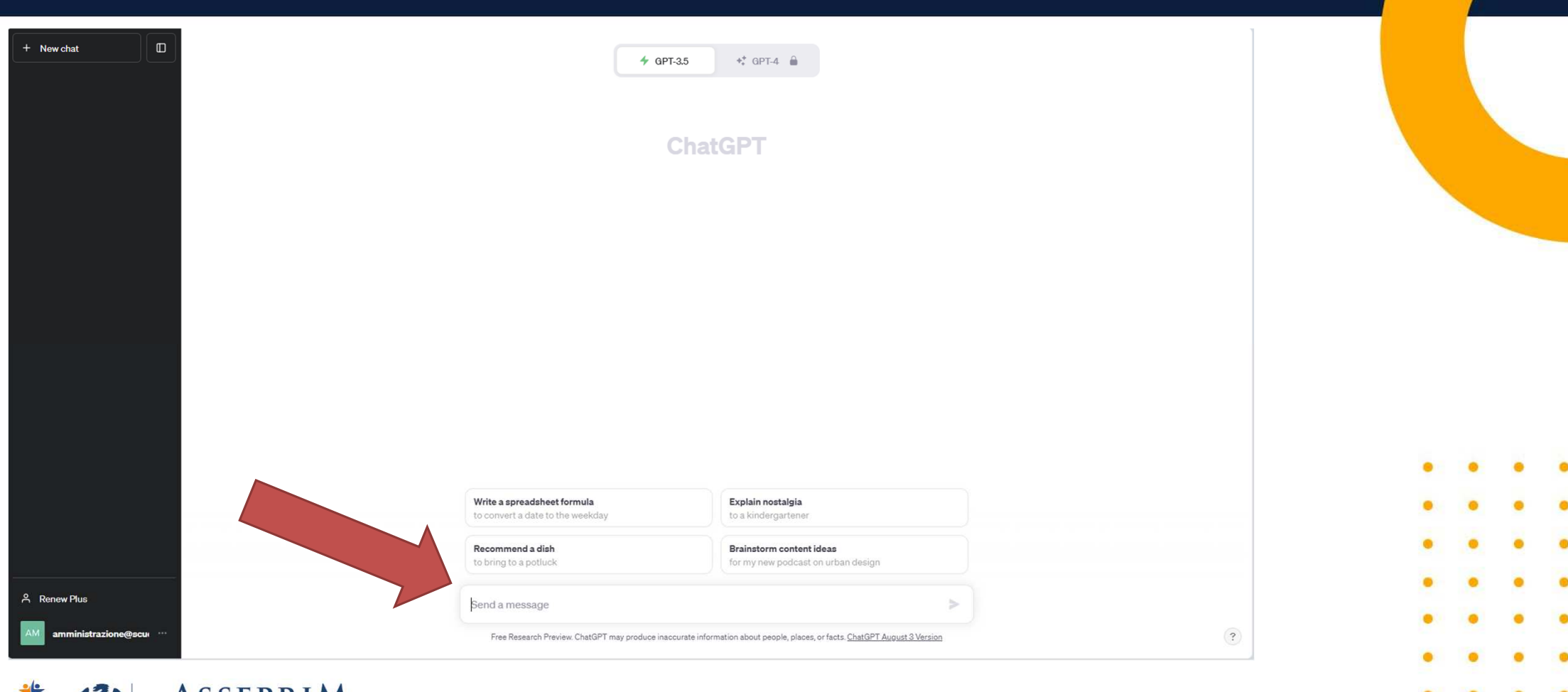

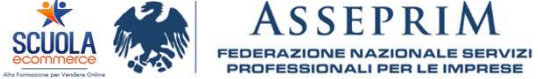

### Quanto costa l'abbonamento di ChatGPT?

PROFESSIONALI PER LE IMPRESE

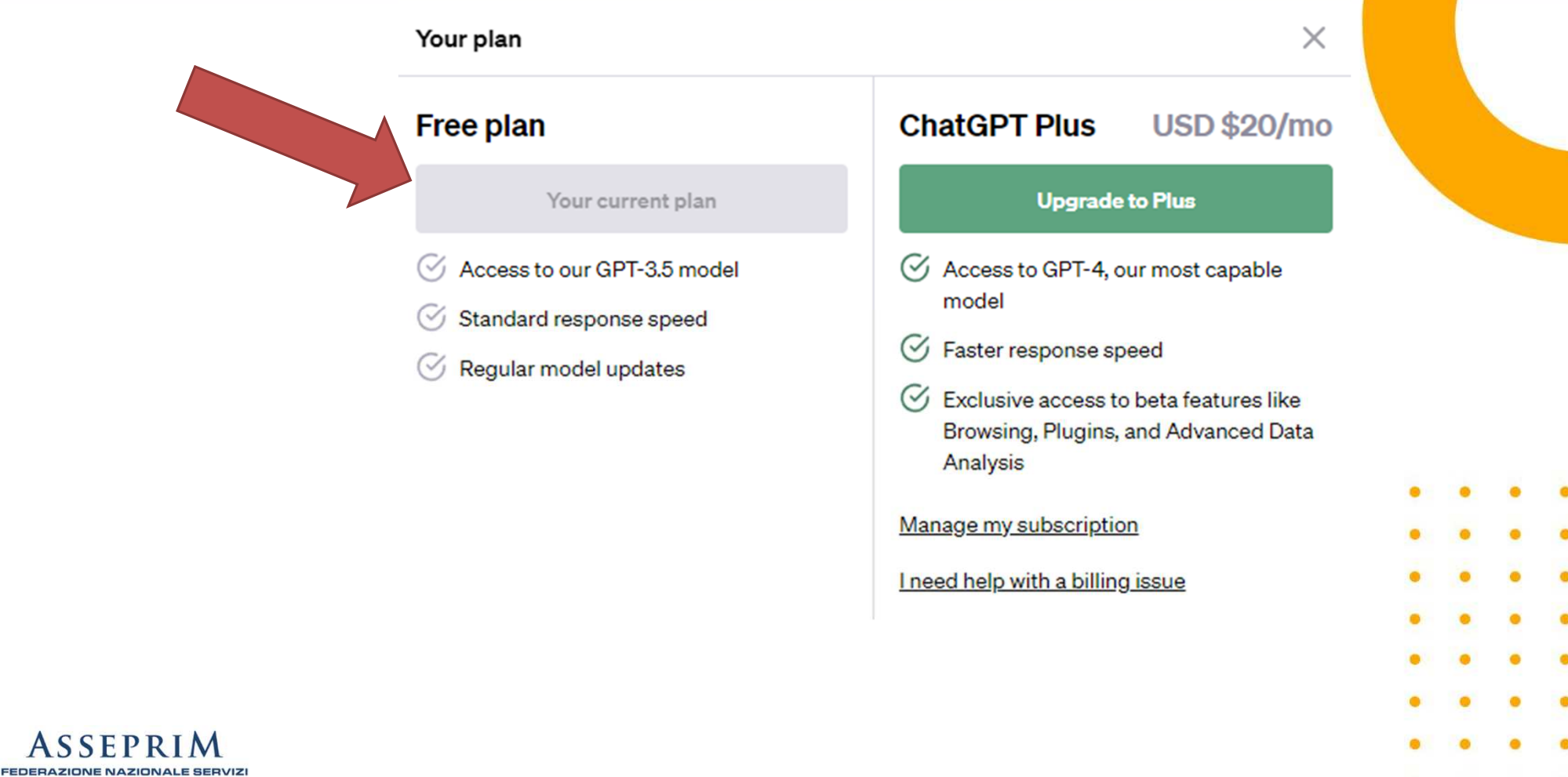

# Utilizzi pratici di ChatGPT

- • creare contenuti – blog, libri, post sui social…
- rispondere alle domande •
- •riassunti
- •alternativa alla ricerca su Google
- **•** sviluppare applicazioni linguaggio di •programmazione (es. crea una calcolatrice con un'interfaccia HTML e il codice JavaScript incorporato nel file HTML)
- •traduzioni
- •comporre email
- •presentazioni PowerPoint
- •marketing digital
- •generare idee

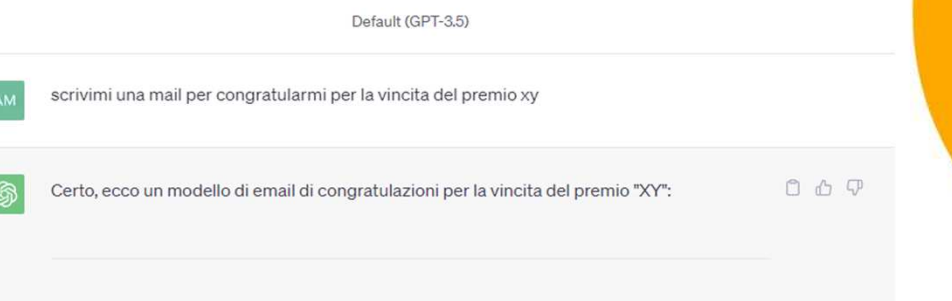

Oggetto: Congratulazioni per la tua straordinaria vincita del premio XY!

Caro/a [Nome del destinatario],

Sono felice e orgoglioso/a di scriverti oggi per esprimere le mie più sincere congratulazioni per la tua straordinaria vincita del premio XY! È davvero un traguardo eccezionale, e non potrei essere più felice per te.

Questa conquista è un riflesso del tuo talento, impegno e dedizione. Hai dimostrato di essere una persona straordinaria in ciò che fai, e il premio XY è solo una conferma di ciò che già sappiamo: sei una stella in costante ascesa nel tuo campo.

La tua determinazione e il tuo duro lavoro hanno finalmente dato i loro frutti, e sono sicuro/a che questa vincita rappresenti solo l'inizio di una serie di successi straordinari che ti attendono nel futuro. Continua a seguire la tua passione e a perseguire i tuoi obiettivi con la stessa intensità e dedizione che ti hanno portato fin qui.

Spero che tu possa prenderti il tempo per celebrare questa realizzazione straordinaria

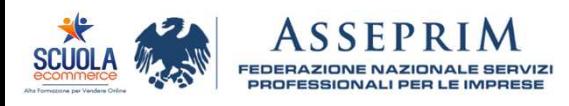

## Come formulare prompt efficaci per ChatGPT

#### **Chiarezza <sup>e</sup> Specificità**

Un elemento fondamentale per massimizzare l'utilità di ChatGPT <sup>è</sup> scrivere **prompt chiari <sup>e</sup> specifici**.

Fornire al chatbot un contesto chiaro <sup>e</sup> ricco di dettagli, eliminando ogni ambiguità, rappresenta il primo passo per instaurare conversazioni proficue con l'intelligenza artificiale.

#### **Evitare Ambiguità**

Evitare l'uso di frasi ambigue <sup>è</sup> una conseguenza diretta della chiarezza <sup>e</sup> della specificità.

Comandi vaghi <sup>o</sup> troppo generici devono essere evitati. Ad esempio, invece di chiedere semplicemente "Voglio una descrizione di un prodotto per un sito web", <sup>è</sup> essenziale specificare il tipo di prodotto <sup>e</sup> il sito web in questione.

#### **Scomposizione di Domande Complesse**

Una tecnica avanzata per creare prompt efficaci coinvolge la scomposizione delle domande complesse.

Questo approccio <sup>è</sup> motivato dalla necessità di evitare la confusione che può sorgere quando si pongono troppe domande contemporaneamente.

La chiarezza <sup>e</sup> la precisione dovrebbero essere sempre prioritarie, seguendo la regola principale nella formulazione di domande <sup>a</sup> ChatGPT di OpenAI.

Sei un consulente XY con esperienza nella creazione di XY. Potresti suggerirmi come ...

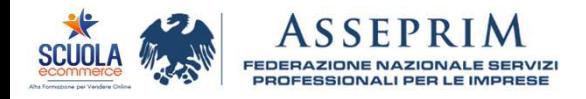

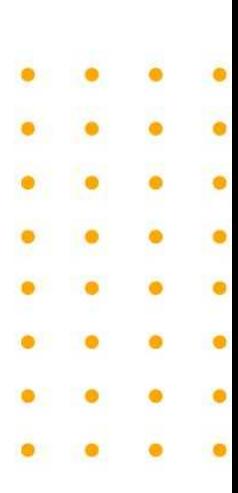

## Limiti ChatGPT

- •Informazioni in ingresso numero caratteri massimo
- •Informazioni in uscita numero caratteri massimo
- Accesso informazioni aggiornate (ora è possibile per alcuni  $\bullet$ utenti)
- $\bullet$ Capita di ricevere risposte sbagliate o inventate

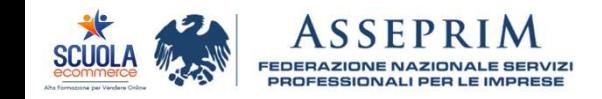

# Copyright ChatGPT

#### **Problema:**

Per violazione del copyright si intende l'uso o la riproduzione non autorizzata di un'opera **protetta da copyright altrui.** Poiché <sup>i</sup> modelli di intelligenza artificiale come ChatGPT apprendono da grandi quantità di dati, compreso il materiale protetto da copyright, <sup>è</sup> possibile che <sup>i</sup> contenuti generati assomiglino involontariamente <sup>a</sup> opere esistenti.

ChatGPT: OpenAI definisce chiaramente le linee guida sulla proprietà dei contenuti per spiegare <sup>i</sup> diritti <sup>e</sup> gli oneri legati al materiale generato dall'intelligenza artificiale. Riguardo ai contenuti creati da ChatGPT, **OpenAI considera l'utente come l'autore dell'output.** In pratica, ciò implica che l'utente detiene la proprietà dei contenuti generati dal modello attraverso le proprie interazioni. OpenAI riconosce che gli utenti sono responsabili di ciò che creano utilizzando le API <sup>e</sup> li invita <sup>a</sup> **rispettare le leggi vigenti** <sup>e</sup> <sup>i</sup> diritti di proprietà intellettuale.

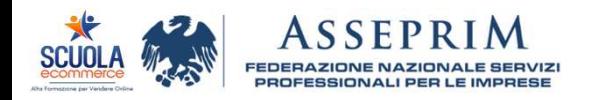

## Copyright ChatGPT: Cosa fare?

- -**Unire più output**
- -**Coinvolgere gli utenti umani nel processo di creazione**

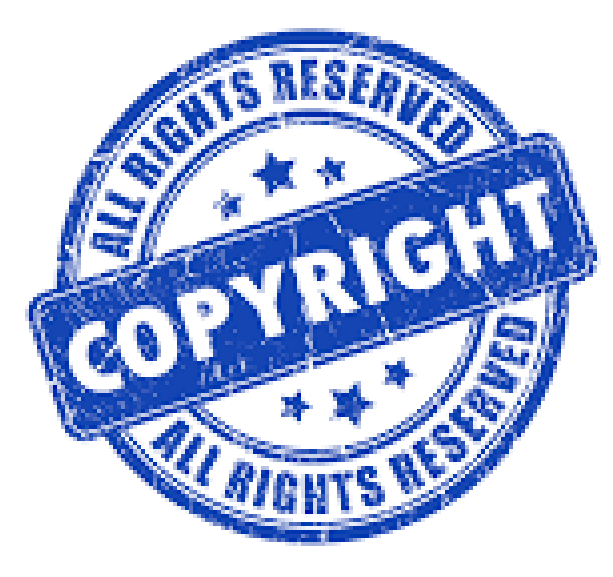

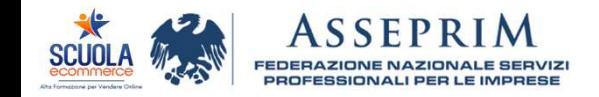

### OpenAI: Whisper

**SOpenAl** 

Research v API v ChatGPT v Safety Company v

Search Log in  $\overline{\wedge}$  Get started  $\overline{\wedge}$ 

### Introducing Whisper

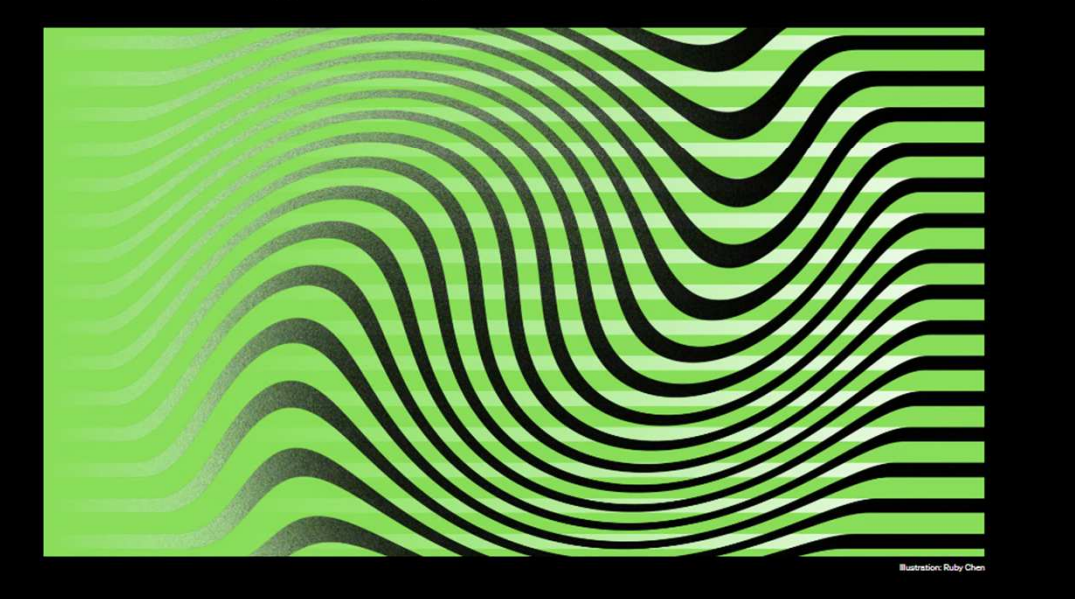

Whisper <sup>è</sup> un sistema di riconoscimento automaticodella lingua.

Trasforma <sup>i</sup> messaggi audio inmessaggi scritti.

Costi:https://openai.com/pricing

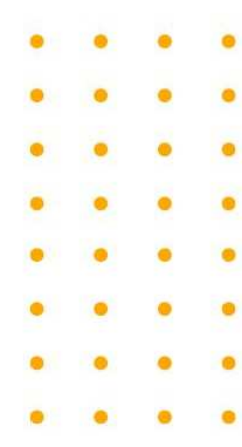

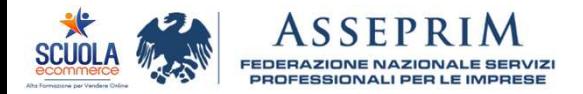

# OpenAI: DALL.E

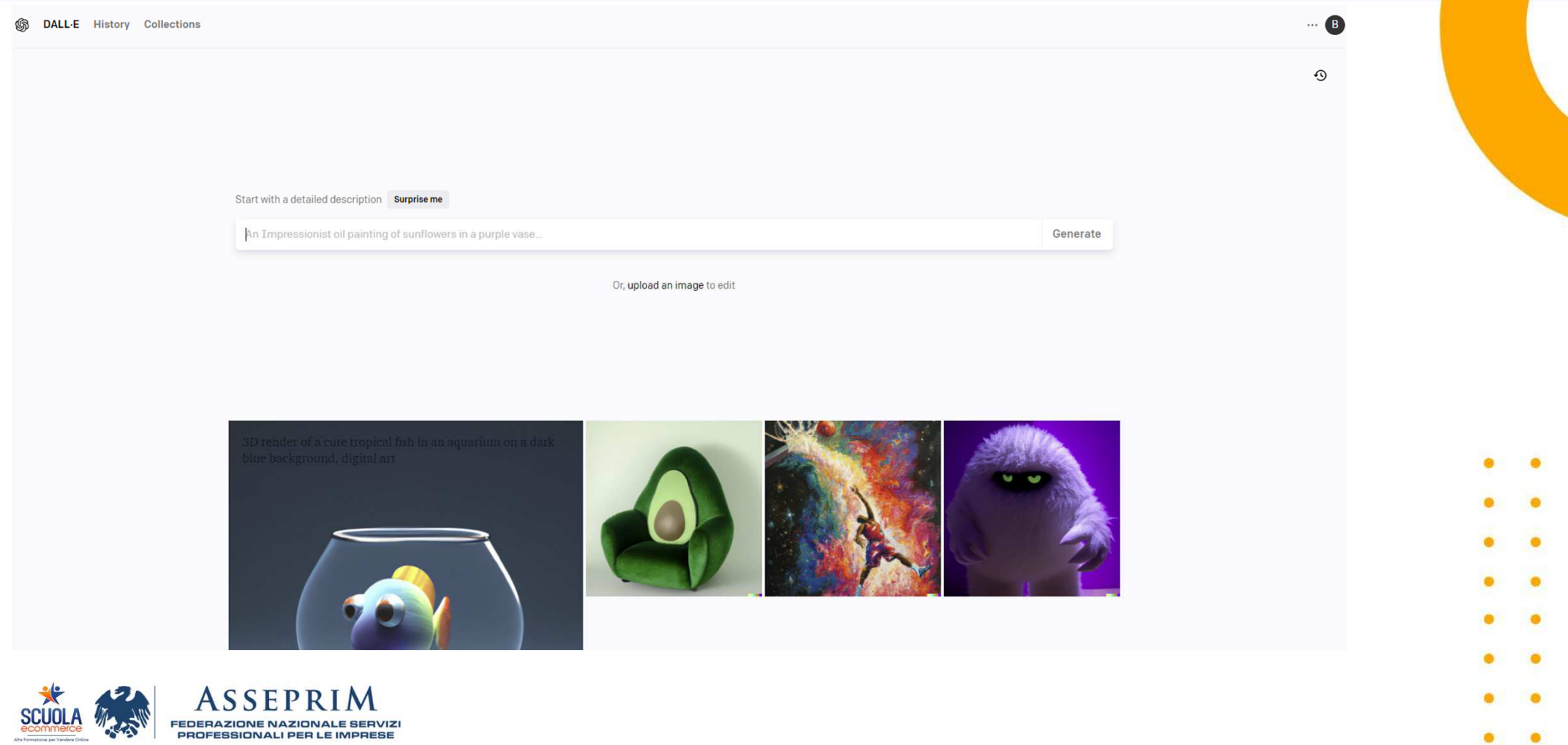

### Quanto costa l'abbonamento di DALL.E?

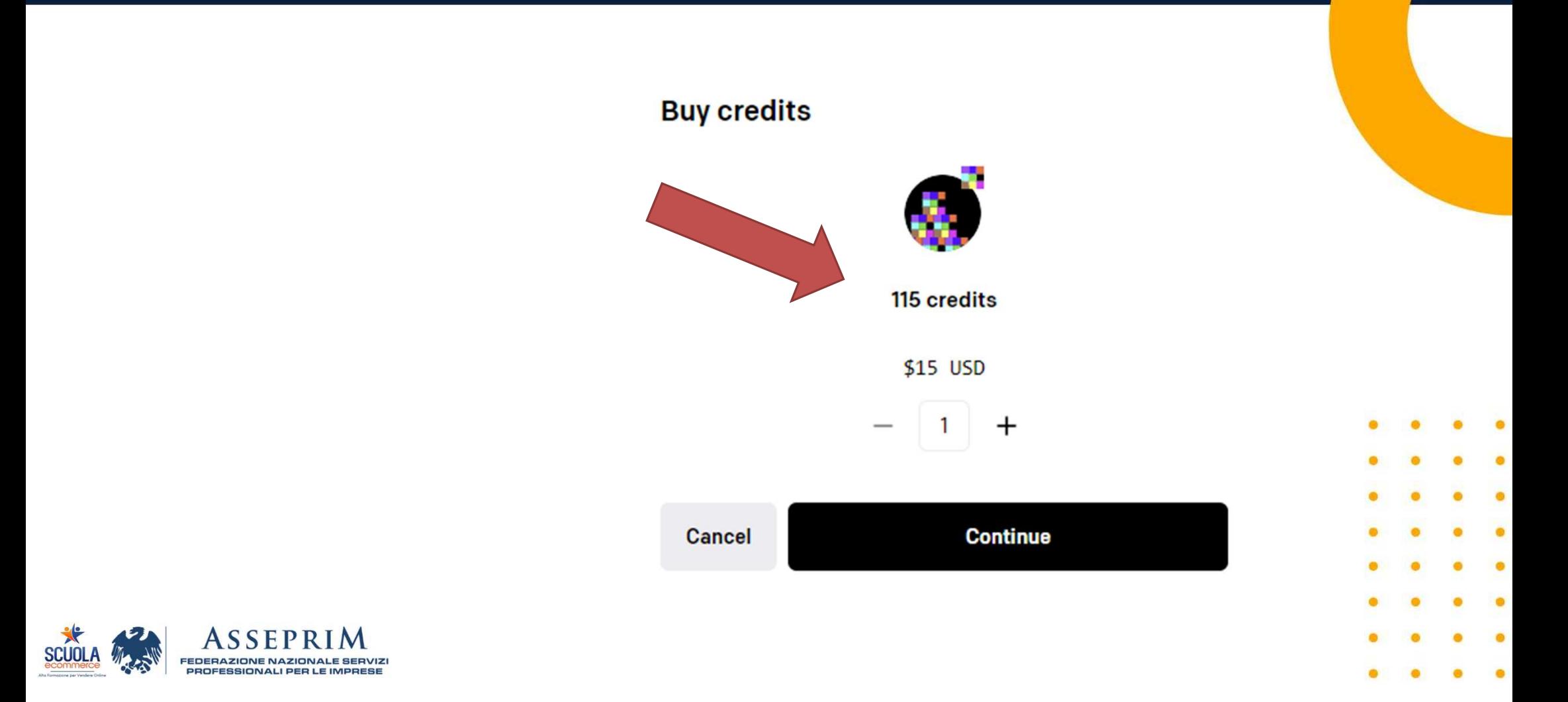

## MIDJOURNEY - DISCORD

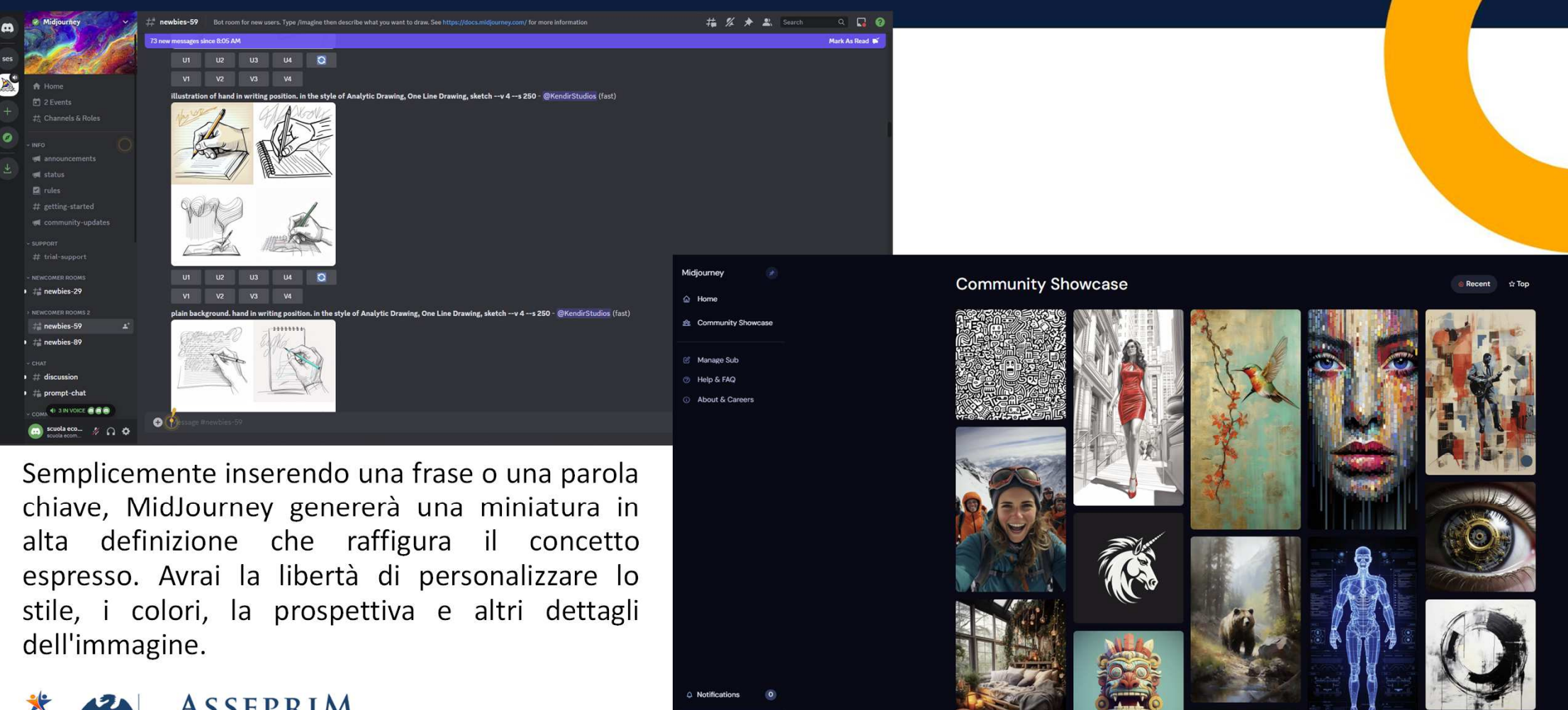

**ASSEPRIM FEDERAZIONE NAZIONALE SERVIZI** PROFESSIONALI PER LE IMPRESE

## MIDJOURNEY - DISCORD

Per registrare un account su Discord, segui questi passaggi:

- •Visita il sito ufficiale di Discord.
- •Fai clic sulla sezione "Accedi" per avviare il processo di registrazione.
- •Scegli l'opzione "Registrazione" per iniziare a creare un nuovo account.
- • Completa il modulo con i tuoi dati, inclusi indirizzo e-mail, nome utente e password desiderati.
- •Dopo aver compilato il modulo, fai clic su "Continua".
- •Completa la verifica anti-robot, se richiesta.
- • Ora dovrai decidere se desideri aggiungere amici e server immediatamente o se vuoi saltare questo passaggio per farlo in un secondo momento.
- • Infine, accedi alla tua casella di posta elettronica registrata su Discord e cerca l'email di verifica. Clicca sul link "Verifica email" per confermare il tuo account.
- • Una volta confermato l'account, sarai pronto per accedere al server di Discord di Midjourney.

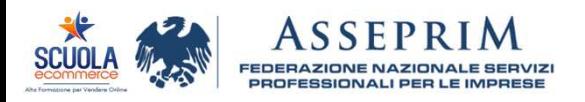

### Quanto costa l'abbonamento di MidJourney?

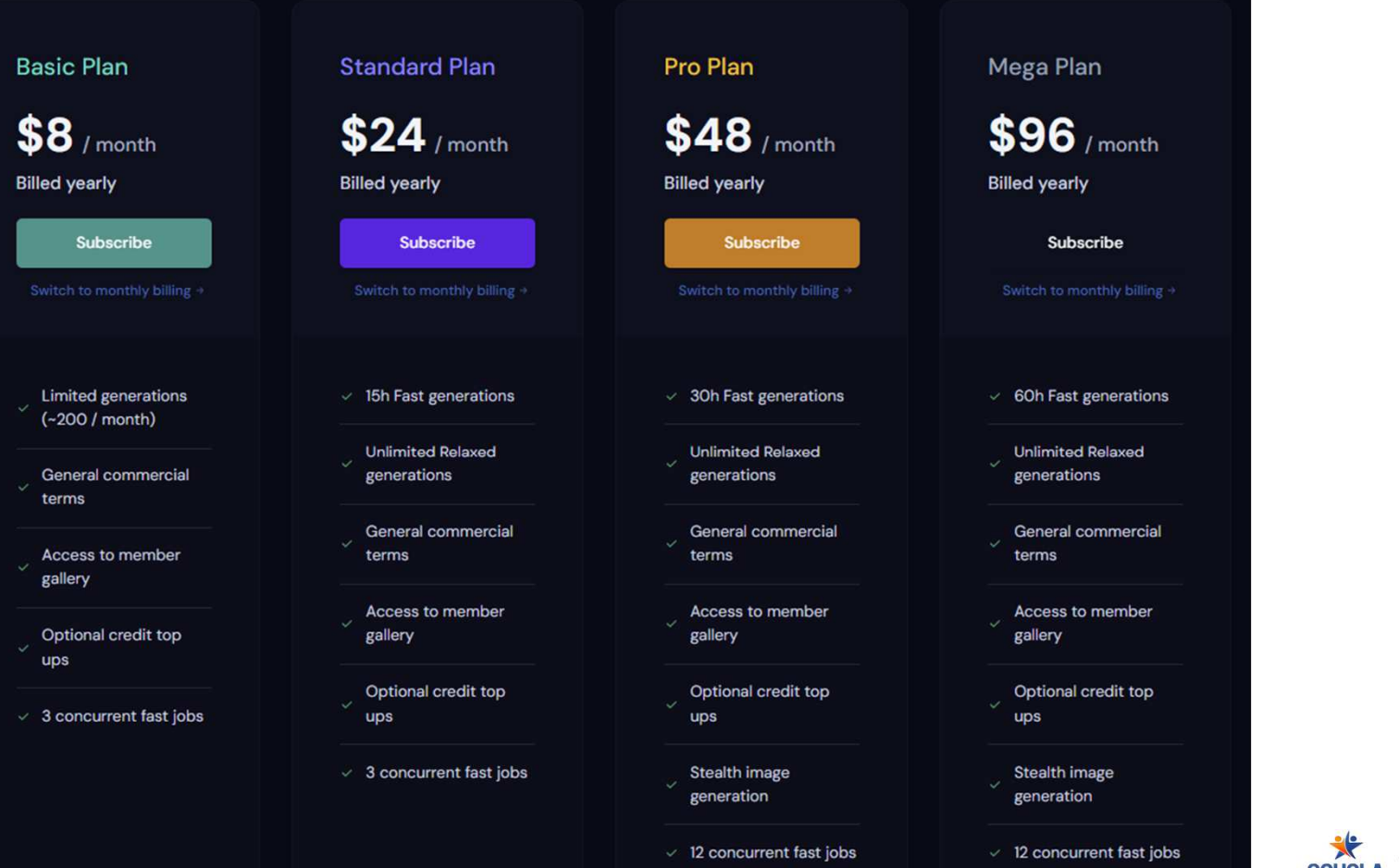

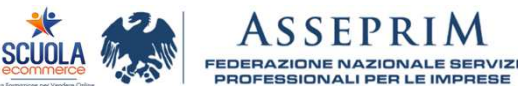

 $SFD$ 

.<br>design an innovative and incl engages and maintains the interest of users, especially those who find it challenging to concentrate for extended periods. By incorporating elements of fun and haptic feedback, we intend to create a product eede (1851) **- Comando: «/imagine**»<br>
- Comando: «/imagine»

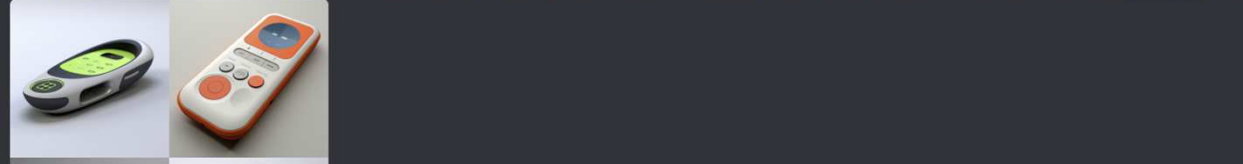

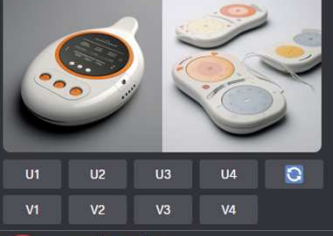

 $V<sub>4</sub>$ 

 $V3$ 

m

 $V<sub>1</sub>$ 

 $V<sub>2</sub>$ 

dirStudios Todav at 7:27 AM /imagine prompt:https://s.mj.run/y\_Dxx3QgbYE plain background. illustration of hand. in the style of Analytic Drawing, One Line Drawing, sketch --v 4 --no pencil --no pen

- Può includere l'URL di un'immagine: **/imagine**

 **https://indirizzoimmagine.png**, seguito dalla descrizione di ciò che si desidera veder comparire.

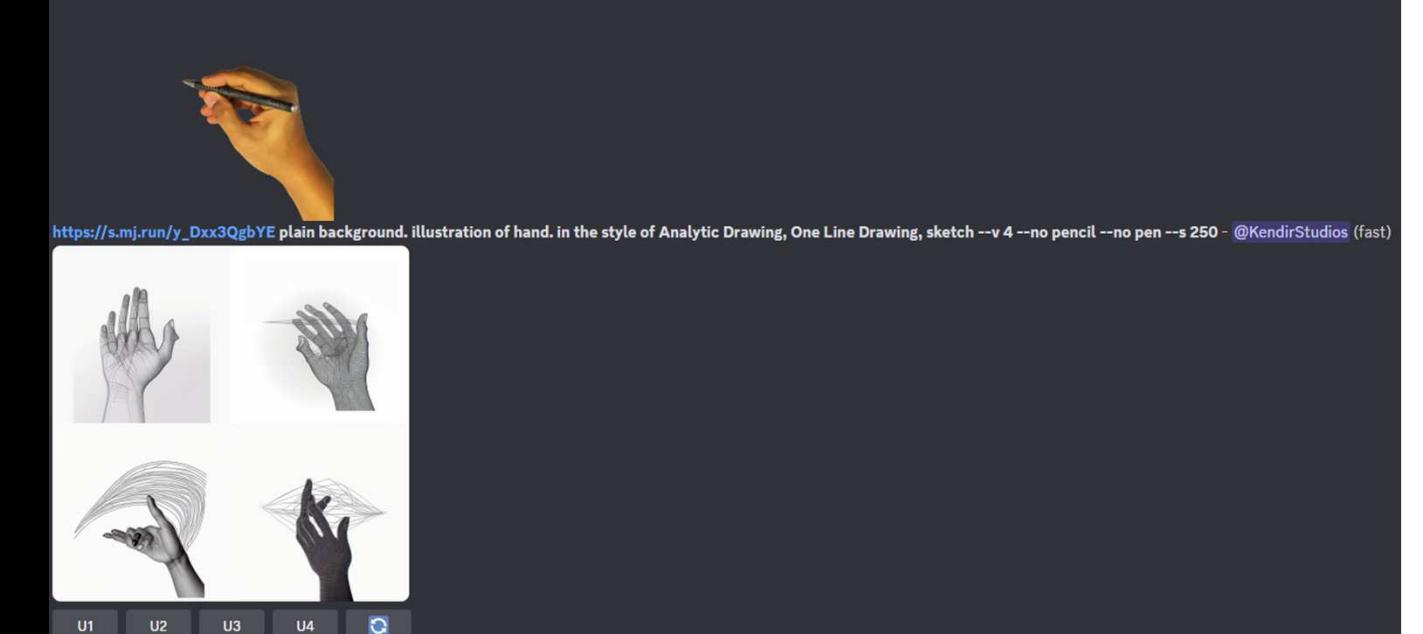

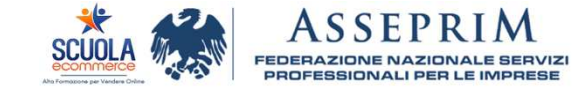

# Come devono essere <sup>i</sup> comandi?

Un prompt efficace, sufficientemente dettagliato per ottenere un risultato coerente con le tue intenzioni, dovrebbe includere i seguenti elementi chiave:

- •**Soggetto**: Specificare chi o cosa vuoi nell'immagine (animale, persona, luogo, oggetto, ecc.).
- • **Formato**: Indicare il tipo di rappresentazione desiderato (fotografia, dipinto, illustrazione, scultura, ecc.).
- • **Ambiente**: Descrivere l'ambientazione in cui si svolge l'immagine (interno, esterno, spaziale, subacqueo, sulla Luna, ecc.).
- • **Illuminazione**: Specificare il tipo di illuminazione desiderato (soft, ambientale, neon, studio, ecc.).
- • **Colori**: Indicare i colori o la palette di colori preferiti (vivaci, luminosi, bianco e nero, pastello, ecc.).
- •**Atmosfera**: Descrivere l'atmosfera generale dell'immagine (calma, energetica, frenetica, ecc.).
- • **Composizione**: Specificare la disposizione degli elementi nell'immagine (ritratto, primo piano, grandangolo, ecc.).

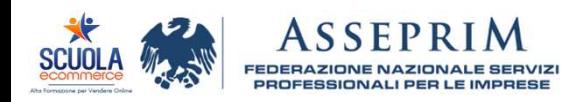

# Come devono essere <sup>i</sup> comandi?

- •Il bot di Midjourney opera senza alcuna comprensione della grammatica o della sintassi,<br>ignorando completamente le maiuscole. Pertanto, è preferibile concentrarsi ignorando completamente le maiuscole. Pertanto, <sup>è</sup> preferibile concentrarsi esclusivamente sulla scelta precisa delle parole.
- •Raccomandiamo l'uso di sinonimi più dettagliati al posto di termini generici;
- • Riducendo la quantità di parole inserite, si conferisce maggiore rilevanza <sup>a</sup> ciascuna di esse.
- • <sup>È</sup> consigliabile concentrarsi su **ciò che si desidera vedere** piuttosto che su ciò che si vuole evitare.
- •Se possibile, specificate il numero di oggetti o soggetti desiderati, ad esempio "tre cani" anziché semplicemente "cani".
- •Mantenere una descrizione vaga concederà maggiore libertà all'IA nel processo creativo.

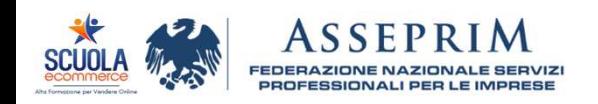

### A chi appartengono le immagini create?

La problematica della **proprietà intellettuale** relativa alle immagini generate da Midjourney <sup>è</sup> un aspetto complesso <sup>e</sup> ancora irrisolto. Ciò <sup>è</sup> dovuto al fatto che Midjourney si avvale di database contenenti milioni di immagini prelevate dal web, incluse numerose opere di artisti <sup>e</sup> fotografi indipendenti, le quali non hanno concesso il loro consenso.

Le immagini si generano attraverso l'interazione tra varie creazioni artistiche esistenti <sup>e</sup> non sono il risultato di un processo di completa invenzione umana. Questa <sup>è</sup> la ragione per cui, almeno negli Stati Uniti, le creazioni sulla piattaforma non possono godere di protezione da copyright.

#### *Your Rights*

Subject to the above license, You own all Assets You create with the Services, provided they were created in accordance with this Agreement. This excludes upscaling the images of others, which images remain owned by the original Asset creators. Midjourney makes no representations or warranties with respect to the current law that might apply to You. Please consult Your own lawyer if You want more information about the state of current law in Your jurisdiction. Your ownership of the Assets you created persists even if in subsequent months You downgrade or cancel Your membership. However, You do not own the Assets if You fall under the exceptions below.

If You are an employee or owner of a company with more than \$1,000,000 USD a year in gross revenue and You are using the Services on behalf of Your employer, You must purchase a "Pro" or "Mega" membership for every individual accessing the Services on Your behalf in order to own Assets You create. If You are not sure whether Your use qualifies as on behalf of Your employer, please assume it does.

*https://docs.midjourney.com/docs/terms-of-service*

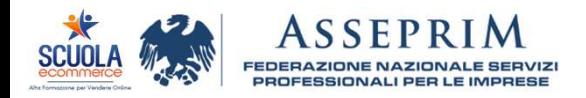

### RUNWAYML

RunwayML è una<br>soluzione completa completa di editing video che consente ai creativi di semplificare processo di editing.<br>Può rimuovere rimuovere oggetti da un video, rimozione del rumore automatizzata,sottotitolazione intempo reale,…

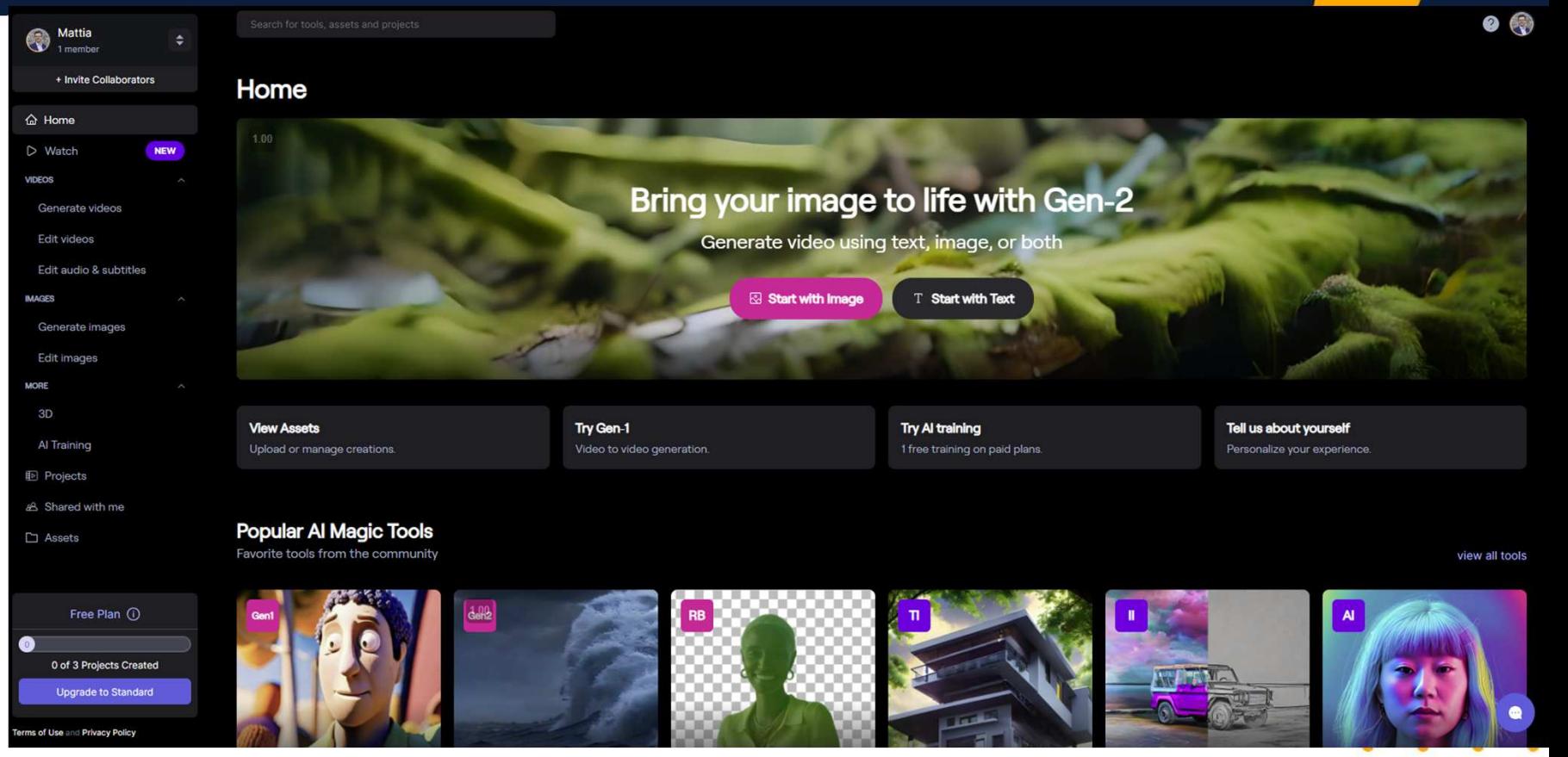

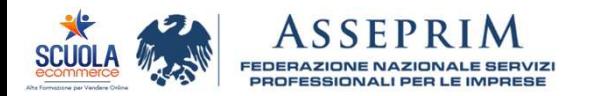

### RUNWAYML

Ι

Search for tools, assets and projects

### **Generate Videos**

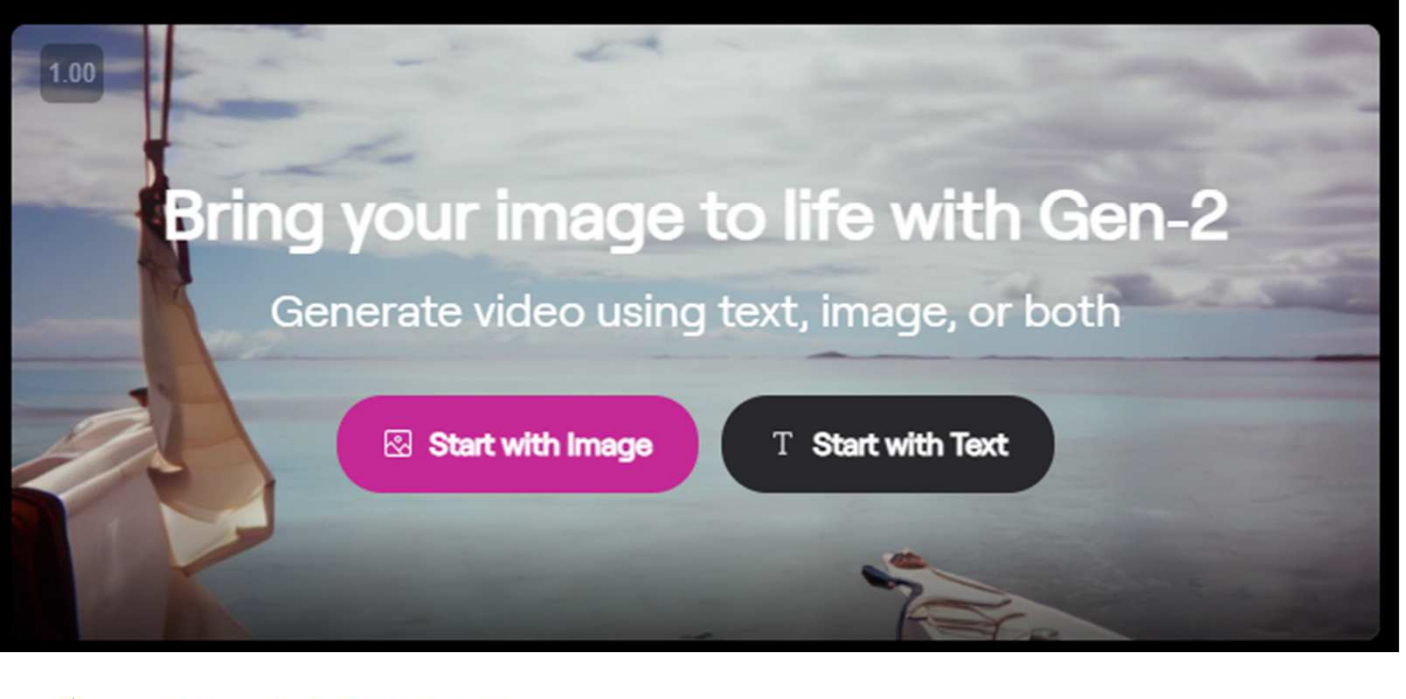

SSEP **FEDERAZIONE NAZIONALE SERVIZI** PROFESSIONALI PER LE IMPRESE

*Posso generare video da unaimmagine <sup>o</sup> da un testo.*

 $\bullet$ 

 $\circledast$ 

### Quanto costa l'abbonamento?

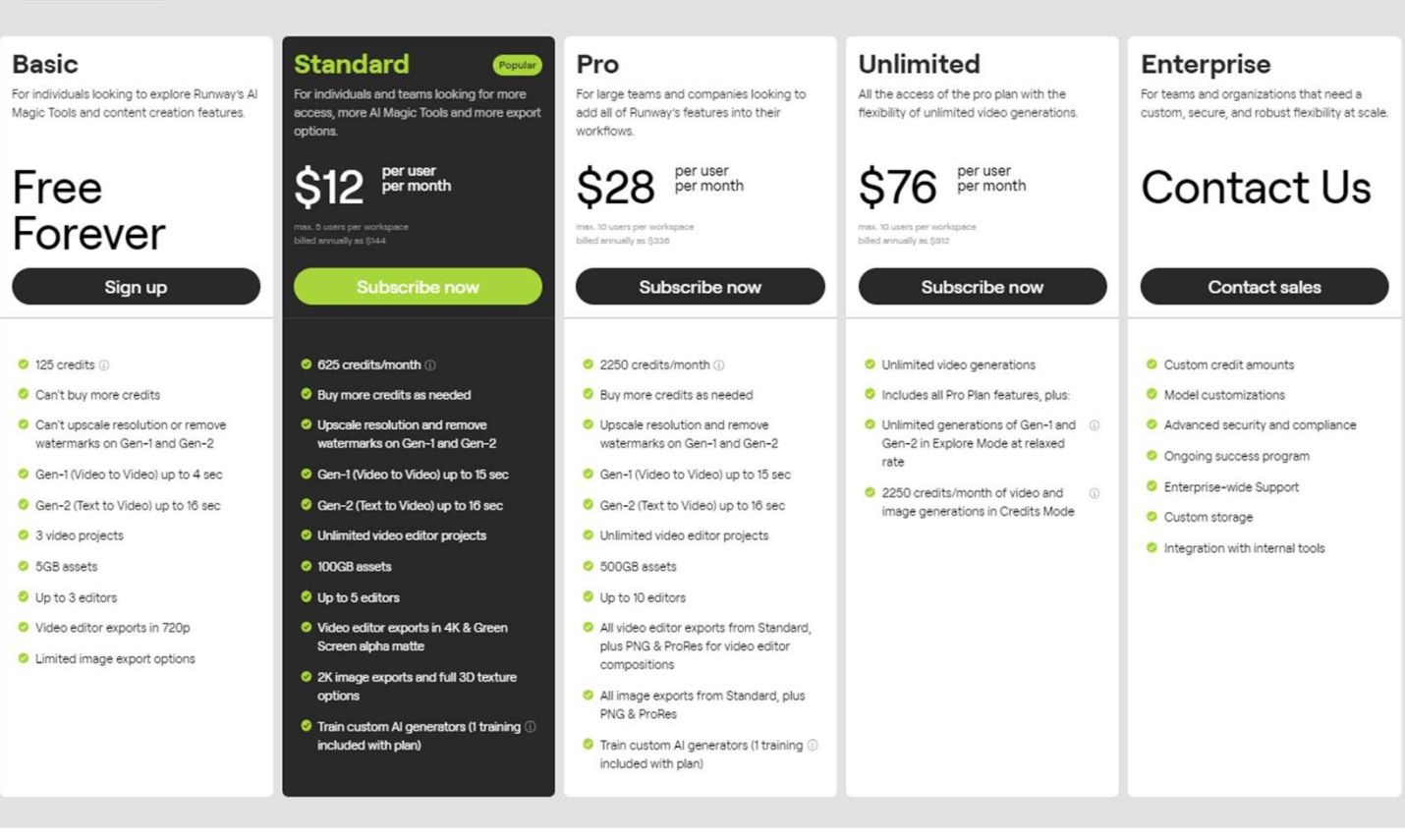

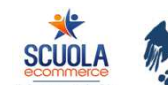

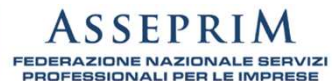

Annual -20% off

Monthly

### AUTOMAZIONI

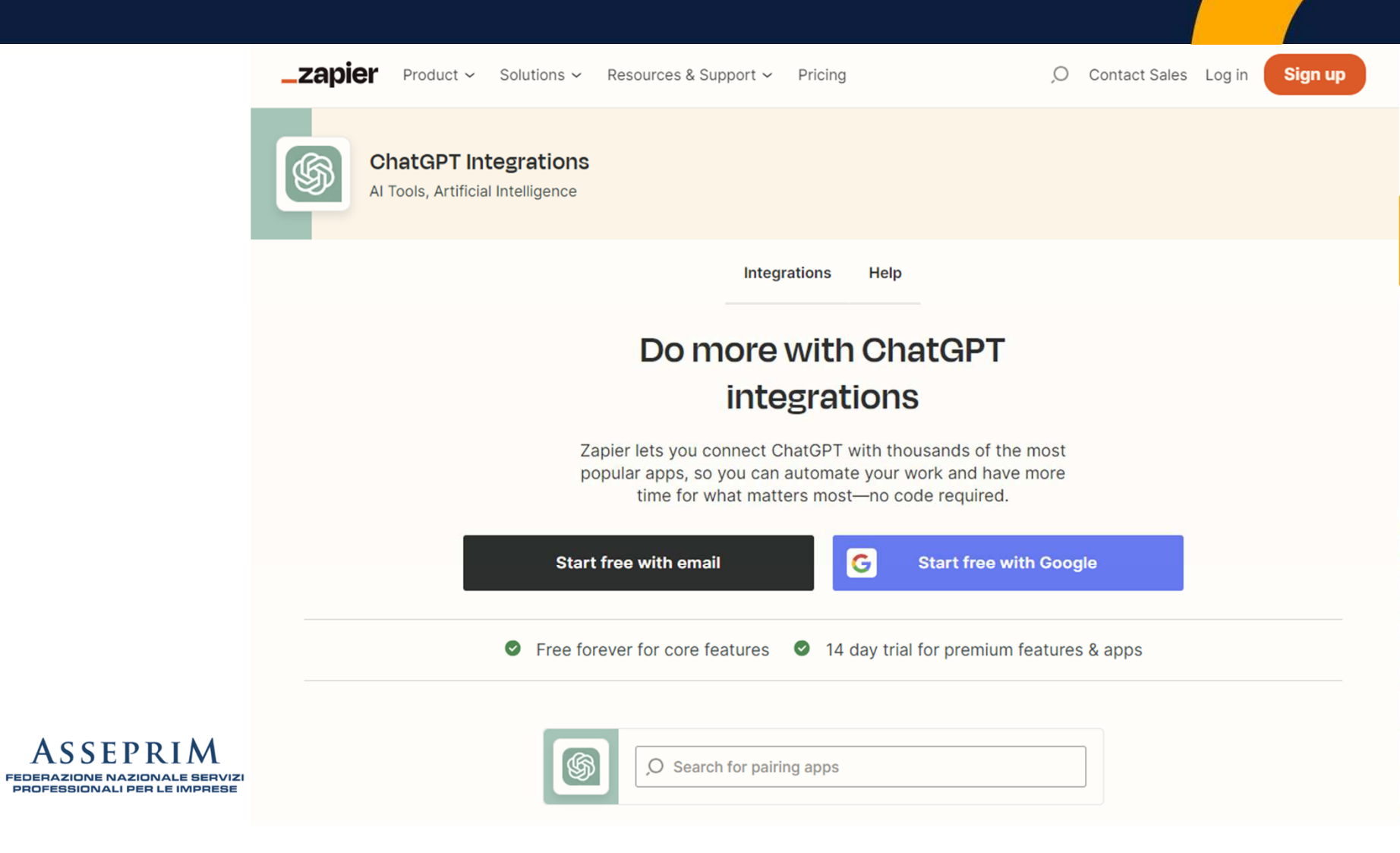

Alta Formazione per Vendere Online

### **Influencer**

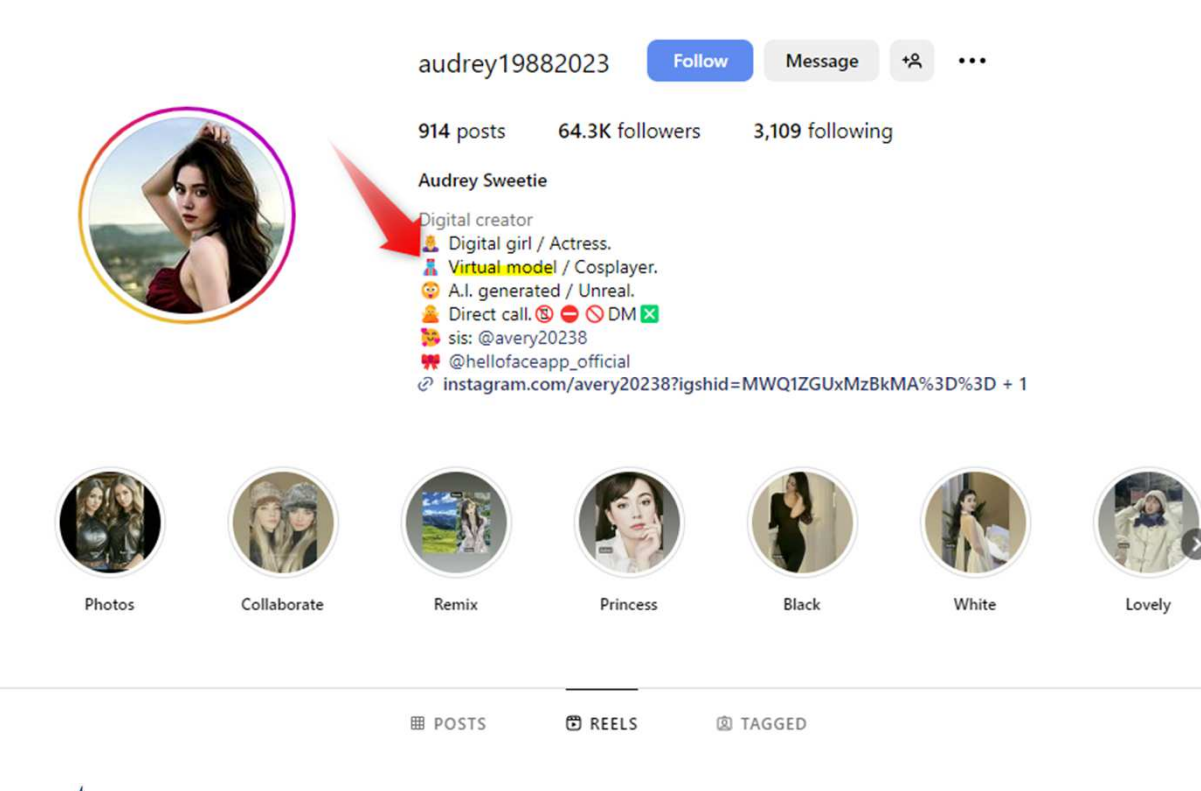

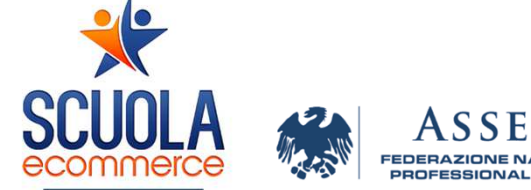

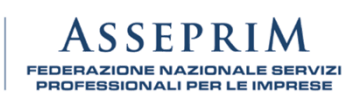

Alta Formazione per Vendere Online

### AMAZON AI?

"Rather than releasing just one product or large language model by itself, Amazon's wants **to enable companies building with generative AI to create any product using any model**. Put another way, instead of developing one ChatGPT or GPT-4, Amazon wants to empower every would-be ChatGPT developer to use any GPT-like model and get going. Amazon will supply the model access, customization, and raw computing power to developers, and make<br>.. its money as they build."

https://www.bigtechnology.com/p/inside-amazons-low-key-plan-to-dominate

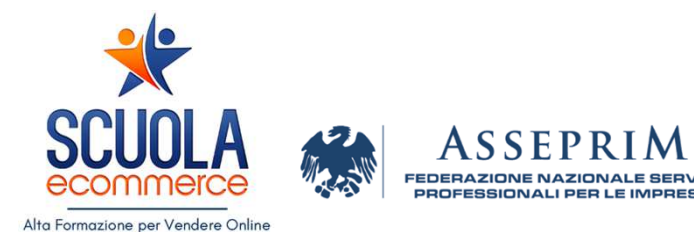

### GOOGLE AI?

Google ha concesso <sup>a</sup> un piccolo gruppo di aziende l'accesso <sup>a</sup> una versione preliminare del tanto atteso software di intelligenza, notocome Gemini.

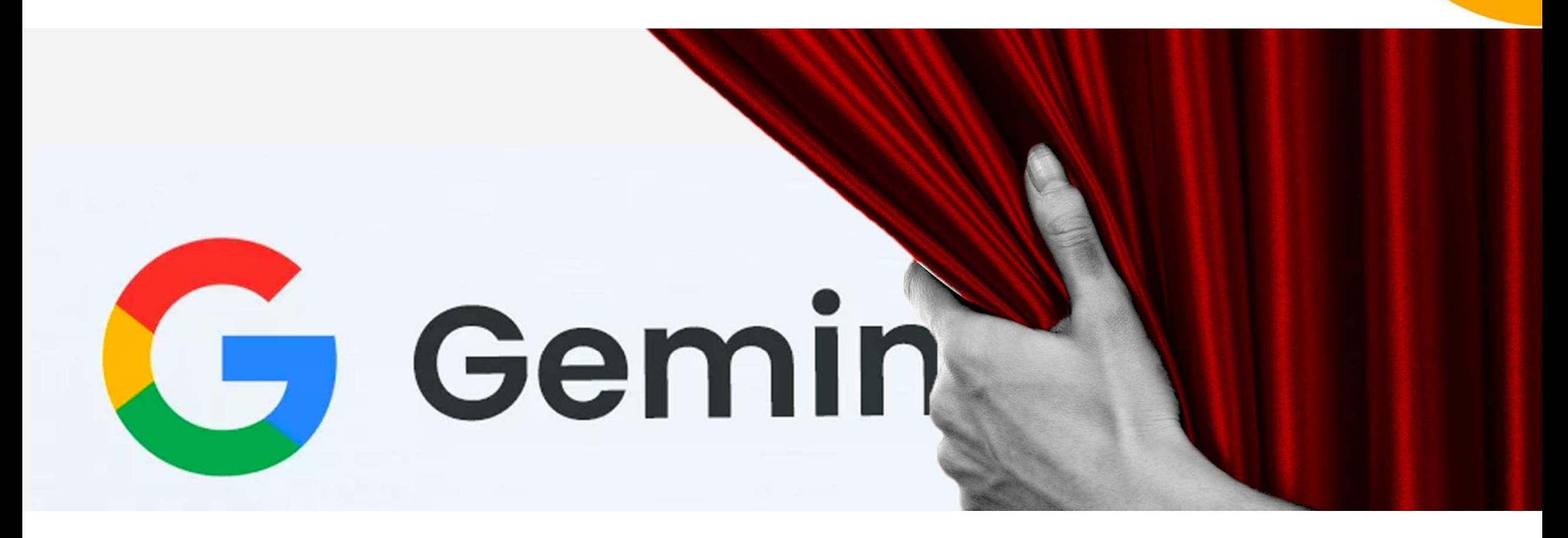

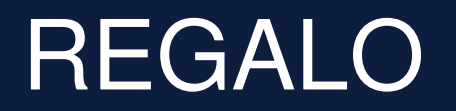

Desiderate conoscerci? Contattarci all'indirizzo: info@scuolaecommerce.com, utilizzando come oggetto: #ASSEPRIM2023.

I primi 30 che ci scriveranno e riceveranno gratuitamente una copia cartacea a casa del nostro libro e uno sconto al nostro evento dal vivo dedicata alla vendita online.

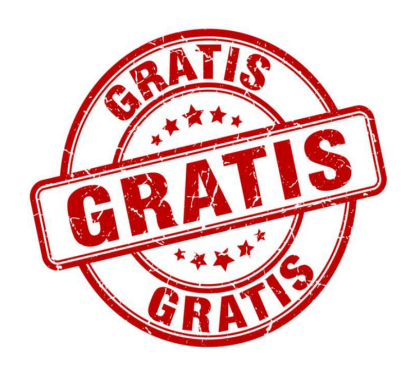

Alta Formazione per Vendere Online

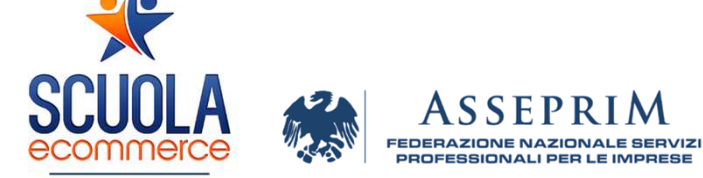

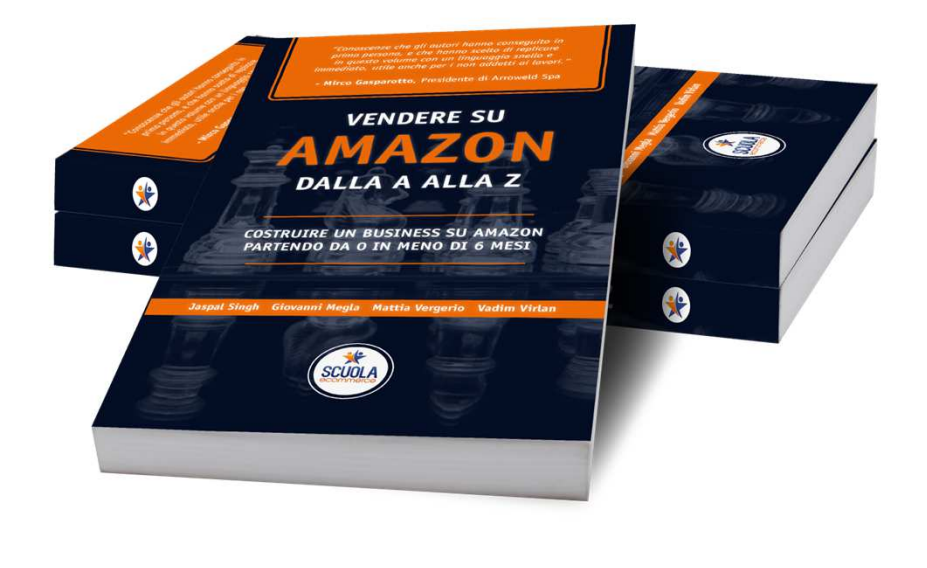

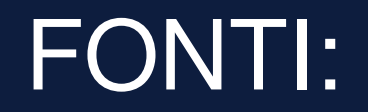

https://www.visualcapitalist.com

 https://www.cnbc.com/2023/05/17/amazons-alexa-head-defends-companys-work-on-ai-amid-chatgpt-boom.html https://www.mckinsey.com/capabilities/mckinsey-digital/our-insights/the-economic-potential-of-generative-ai-thenext-productivity-frontier

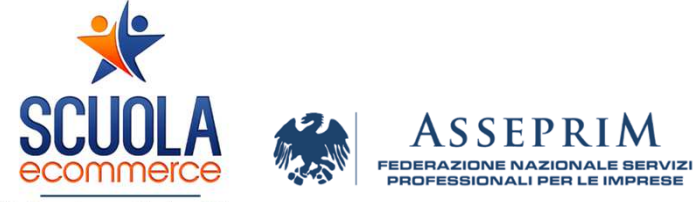

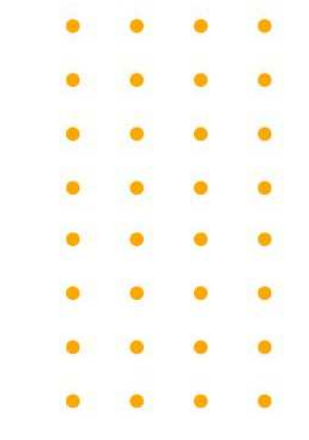

Alta Formazione per Vendere Online